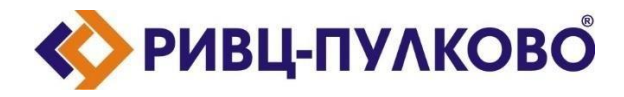

**АО «РИВЦ-Пулково» ОГРН 1027804874460 / ИНН 7810207359 / КПП 781001001 196210, г. Санкт-Петербург, ул. Пилотов д.24 тел: (812) 704-55-76; факс: (812) 704-36-65 e-mail[: office@rivc-pulkovo.ru](mailto:office@rivc-pulkovo.ru) [www.rivc-pulkovo.ru](http://www.rivc-pulkovo.ru/)**

# **АВТОМАТИЗИРОВАННАЯ СИСТЕМА**

**«Rivc.Project»**

**Описание функциональных характеристик программного обеспечения и информация, необходимая для установки и эксплуатации программного обеспечения**

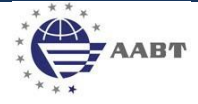

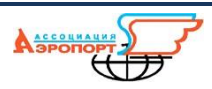

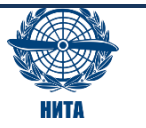

#### **Основное назначение системы**

«Rivc.Project» - кроссплатформенная система планирования, организации, координации, контроля и хранения проектов.

Основные возможности:

Система предназначена для планирования, организации, координации, контроля и хранения проектов. Предоставляет графический интерфейс к информации о проектах.

Программа обеспечивает выполнение следующих функций:

- 1. Администрирование пользователей
- 2. Заведение проектов
	- 2.1. Производить расчёт проектов
	- 2.2. Ведение команды проектов
	- 2.3. Ведение плана работ по проекту
	- 2.4. Ведения протокола поручений
	- 2.5. Проведения учёта работ
	- 2.6. Учёт вклада работ сотрудника
	- 2.7. Учёт премий сотрудников
- 3. Контроль времени сотрудников по проекту
- 4. Контроль финансов
- 5. Учёт премирования
- 6. Контроль проектов

### **Запуск приложения.**

1. Перейти по ссылке https://test-project.rivc-pulkovo.ru/login

### **Работа с данными**

### **1. Вкладка «Мои проекты»**

### **1.1. Добавление проекта**

- 1.1.1. Что бы добавить проект, необходимо нажать кнопку «Добавить новый» (рис. 1).
- 1.1.2. В открытой форме необходимо заполнить следующие поля (рис. 2).
	- 1.1.2.1. Наименование название проекта. **Обязательно к заполнению.**
	- 1.1.2.2. Номер проекта номер проекта по порядку.
	- 1.1.2.3. Номер сделки номер проекта в системе для интеграции.
	- 1.1.2.4. Направление выпадающий список с данными по направлениям (РИВЦ,

Авиакомпании, Аэропорты, Агентства, Прочее). **Обязательно к заполнению.**

# 1.1.2.5. Клиенты – выпадающий список с юридическими и физическими лицами.

### **Обязательно к заполнению.**

- 1.1.2.6. РП выпадающий список с руководителями проекта. **Обязательно к заполнению.**
- 1.1.2.7. Приоритет приоритет проекта  $(1, 2, 3)$ .

1.1.2.8. Статус – статус проекта (Данные по проекту не заполнены, Сроки и деньги по плану, Сроки по плану, по деньгам отклонение, Деньги по плану, по срокам отклонение, Отклонение по срокам и деньгам, Сроки по плану, По срокам отклонение, Деньги по плану, По деньгам отклонение). **Обязательно к заполнению.**

1.1.2.9. Стадии – стадии по проекту (Потенциальный, Инициация, Реализация, Подписание актов, Получение оплаты, Завершение, Отложено, Закрыт). **Обязательно к заполнению.**

- 1.1.2.10. Ссылка на релиз прикрепляется ссылка на релиз.
- 1.1.2.11. Ссылка на заявку приправляется ссылка на заявку.
- 1.1.2.12. Дата начала проекта плановая дата начала проекта. **Обязательно к заполнению.**
- 1.1.2.13. Дата окончания проекта плановая дата окончания проекта. **Обязательно к**

#### **заполнению.**

- 1.1.2.14. Ожидаемая дата окончания ожидаемая дата окончания проекта.
- 1.1.2.15. Ожидаемая дата оплаты ожидаемая дата оплаты проекта.

|                | 0/0 Админ<br>RIVC   Project v1.4<br>☺<br>Мои проекты<br>Сотрудники на проектах<br>Контроль финансов<br>Премирование<br>Контроль проектов<br>demo |                                                                           |                          |                |                                        |            |                             |                        |           |                                     |                      |                      |                       |              |               |                |
|----------------|----------------------------------------------------------------------------------------------------|---------------------------------------------------------------------------|--------------------------|----------------|----------------------------------------|------------|-----------------------------|------------------------|-----------|-------------------------------------|----------------------|----------------------|-----------------------|--------------|---------------|----------------|
| $+$            | Приоритет<br>$\sim$                                                                                                    | P <sub>D</sub><br>Дата начала с                                           | Дата оконч               | $\circ$        | Направление $\vee$<br>Клиент<br>$\sim$ |            |                             | Стадия<br>$\checkmark$ |           | $\mathbf{Y}_{\mathbf{x}}$<br>Статус |                      | $\mathbf{C}$         | Поиск                 |              |               | $\alpha$       |
| Добавить новый |                                                                                                    |                                                                           |                          |                |                                        | Дата       |                             |                        | Статус    |                                     | Затраты              |                      | Премия                |              | Доход (план)  | Остаток.       |
| NECESSION      | <b>Nº проекта</b>                                                                                                    | Наименование                                                              | PΠ                       | Приор.         | Начало                                 | Окончание  | Направление                 | Стадия                 |           | Клиент                              | План<br>ч.   руб.    | Факт<br>ч.   руб.    | План, руб. Факт, руб. |              | руб.          | руб.           |
| $\bullet$      | $\bullet$                                                                                                    | Демонстрация технологий ИИ                                                | Коркинен Д<br>Ю.         |                | 26.04.2023                             | 01.06.2023 | <b><i><u>Nooyee</u></i></b> | Реализация             | രമ        | РИВЦ                                | 150 139 000          | 215 197 800          | $\bullet$             | $\bullet$    | 355 000       | $\mathbf{0}$   |
| 40230          | 573                                                                                                    | *1393912671 Формирование телеграмм ASM / ЦУП 2                            | Вотинцев А<br><b>B.</b>  | $\overline{2}$ | 09.02.2023                             | 14.05.2023 | Авиакомпании                | Подписание<br>акта     | $\circ$   | АК Россия                           | 42 34 800            | 10 8 000             | $\mathbf{0}$          | $\mathbf{0}$ | $\mathbf{0}$  | $\mathbf{0}$   |
| 35976          | 483                                                                                                    | Привязка форм технического обслуживания по ЦРТ-коду<br>(заявка 139390992) | Завадский А<br>н.        |                | 04.10.2022                             | 31.10.2022 | Авиакомпании                | Закрыт                 | $\odot$ o | АК Россия                           | 24 17 800            | 22   16 900          | 10 000                | 9 5 0 0      | $\bullet$     | $\overline{0}$ |
| 32836          | 478                                                                                                    | *1393907815 CrewSalary Пересмотр системы оплаты труда<br>чкэ дов          | Суханова Е. А.           |                | 23.06.2022                             | 25.10.2022 | Авиакомпании                | Закрыт                 | $\circ$   | АК Россия                           | 704 532 800          | 010                  | $\bullet$             | $\bullet$    | 2 2 6 3 6 8 0 | $\mathbf{0}$   |
| 42034          | 587                                                                                                    | 1393913496 Отчет (согласие на обработку персональных<br>данных)           | Суханова Е. А.           | $\overline{2}$ | 13.04.2023                             | 28.04.2023 | Авиакомпании                | Завершение             | $\circ$ ட | Меридиан                            | 26 19 800            | 14 10 200            | $\mathbf{0}$          | $\bullet$    | 60000         | $\mathbf{0}$   |
| 41816          | $\theta$                                                                                                    | 1393913391 Объединение маршрутов туда-обратно в<br>справках               | Суханова Е. А.           | $\overline{2}$ | 11.02.2023                             | 30.06.2023 | Авиакомпании                | Потенциальный          | $\odot$   | АК Северсталь                       | 47 34 700            | 0 0                  | $\bullet$             | $\mathbf{0}$ | 107 000       | $\mathbf{0}$   |
| 37820          | 589                                                                                                    | !1393911399 Автозаполнение результатов<br>квалификационной проверки       | Вотинцев А.<br><b>B.</b> |                | 30.03.2023                             | 30.06.2023 | Авиакомпании                | Реализация             | $\Omega$  | АК Россия                           | 220 167 200          | 010                  | $\bullet$             | $\bullet$    | 448 400       | $\mathbf{0}$   |
| $\bullet$      | 545                                                                                                    | Якутск Тест - SLOTS. (Проект завершен!)                                   | Будницкий В.             | $\overline{2}$ | 23.01.2023                             | 07.04.2023 | Аэропорты                   | Завершение             | $\circ$ ច | АП АО «Аэропорт Якутск»             | 90 66 000            | 59 40 900            | $\bullet$             | $\mathbf{0}$ | 150 000       | $\mathbf{0}$   |
| $\mathbf{0}$   | $\theta$                                                                                                    | АП Калуга - TelegramBot (рассылка телеграмм)                              | Коркинен Д.<br>Ю.        |                | 22.05.2023                             | 20.06.2023 | Аэропорты                   | Реализация             | $\odot$ o | АП Калуга                           | 60 46 500            | 45 38 000            | $\overline{0}$        | $\mathbf{0}$ | 132 500       | $\overline{0}$ |
| 36664          | 495                                                                                                    | 1393910518 Меридиан Кодировка в отчете                                    | Суханова Е. А.           |                | 26.10.2022                             | 30.11.2022 | Авиакомпании                | Закрыт                 | $\circ$   | Меридиан                            | 8 5 6 0 0            | 7 4 600              | $\bullet$             | $\bullet$    | $\bullet$     | $\overline{0}$ |
| $\bullet$      | $\bullet$                                                                                                    | Транспит (дубль)                                                          | Полтавцев А<br>C.        |                | 10.01.2023                             | 11.01.2023 | Аэропорты                   | Закрыт                 | $\circ$   | РИВЦ                                | 1340<br>1029 400     | 010                  | $\mathbf{0}$          | $\bullet$    | $\bullet$     | $\circ$        |
| $\mathbf{0}$   | 580                                                                                                    | Платформа общего доступа (Новая концепция)                                | Будницкий В.             | $\overline{2}$ | 13.03.2023                             | 30.06.2023 | Аэропорты                   | Реализация             | ۵o        | РИВЦ                                | 470 413 000          | 515 451 800          | $\mathbf{0}$          | $\theta$     | 1045000       | $\mathbf{0}$   |
| 36472          | $\theta$                                                                                                    | 1393910390 Шесть условий формирования ПЗ                                  | Муратова В.<br>$\Omega$  |                | 30.03.2023                             | 30.06.2023 | Авиакомпании                | Потенциальный          | $\odot$ o | АК Россия                           | 84 66 000            | 010                  | $\bullet$             | $\bullet$    | 173 200       | $\mathbf{0}$   |
| 42676          | 564                                                                                                    | *1393913752 Внести Тип ВС, Вид линии, Тип рейса в раздел<br>Исключения    | Заборский С.<br>C.       |                | 10.04.2023                             | 30.06.2023 | Авиакомпании                | Реализация             | $\circ$   | АК Россия                           | 36 26 200            | 31 25 800            | $\bullet$             | $\bullet$    | 72 400        | $\overline{0}$ |
|                |                                                                                                    |                                                                           |                          |                |                                        |            |                             |                        |           | <b>MTOFO:</b>                       | 70 466<br>56 116 497 | 32 774<br>16 685 600 | 2 619 234             | 2 427 500    | 103 056 273   | 9438897        |

Рисунок 1 – Добавление проекта

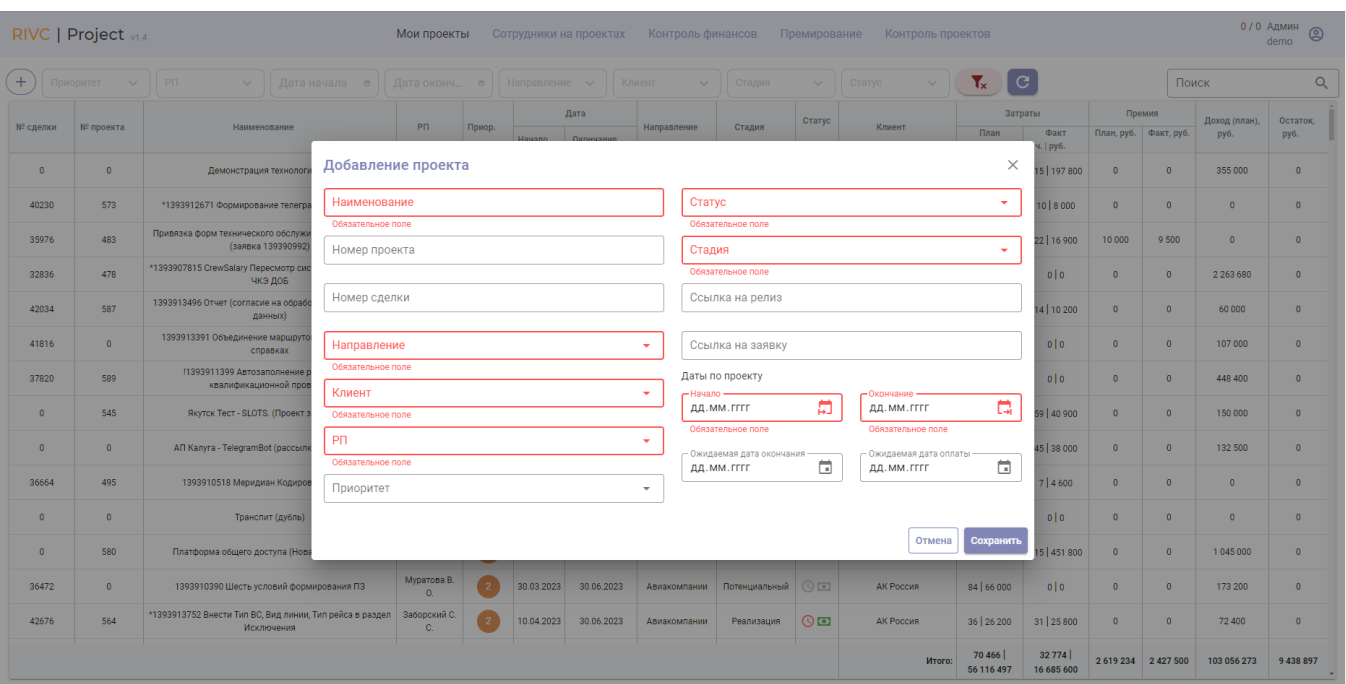

Рисунок 2 – Данные по проекту

### **1.2. Информация о проекте**

- 1.2.1. Всю внесённую информацию можно посмотреть, нажав по проекту ЛКМ.
	- 1.2.1.1. Сведения о проекте в данной вкладке представлены общие данные о проекте, которые можно отредактировать. Так же ход проекта представлен в виде графика нормального распределения (рис. 3).

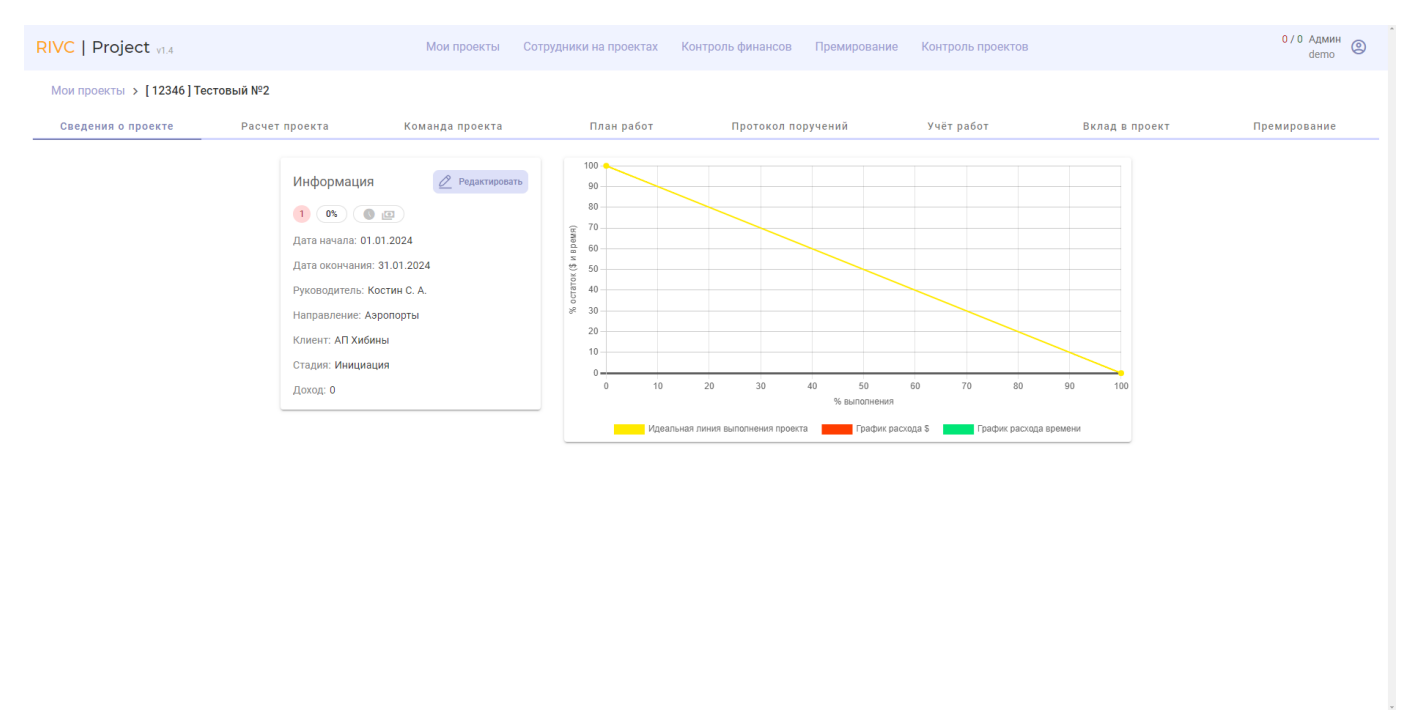

Рисунок 3 – Сведения о проекте

#### 1.2.1.2. Расчёт проекта – в данной вкладке возможно произвести расчёт проекта исходя планового времени, которое будет затрачено на выполнение проекта (рис. 4).

| 0 / 0 Админ<br>RIVC   Project v1.4<br>Контроль финансов<br>Премирование<br>Мои проекты<br>Сотрудники на проектах<br>Контроль проектов                                                                                                    |                 |          |          |                                  |                                |                |              |             |                           |                        | $^{\circledR}$<br>demo |                |              |               |               |             |             |             |  |
|----------------------------------------------------------------------------------------------------|-----------------|----------|----------|----------------------------------|--------------------------------|----------------|--------------|-------------|---------------------------|------------------------|------------------------|----------------|--------------|---------------|---------------|-------------|-------------|-------------|--|
| Мои проекты > [12346] Тестовый №2                                                                                                    |                 |          |          |                                  |                                |                |              |             |                           |                        |                        |                |              |               |               |             |             |             |  |
| Сведения о проекте<br>Расчет проекта                                                                                                    | Команда проекта |          |          | Протокол поручений<br>План работ |                                |                |              | Учёт работ  |                           |                        |                        | Вклад в проект |              |               | Премирование  |             |             |             |  |
| Общая информация<br>- Доход с НДС (план)-<br>$\sim$ Предоплата с НДС $\sim$<br>- Доход (план) - Коэф.ср. -<br>$-$ Остаток<br>$\mathbf{0}$<br>Расчётные расходы: 0 Расчётные доходы: 0 Часы (доход): 0 Прогнозируемая прибыль: 0<br>$\mathbf{0}$<br>$\mathbf{0}$<br>$\Omega$<br>Коммента |                 |          |          |                                  |                                |                |              |             |                           |                        |                        |                |              |               |               |             |             |             |  |
| (œ) (œ)<br>+ Добавить задачу<br>↑ Перенести данные<br>Почасовой план                                                                                                    |                 |          |          |                                  |                                |                |              |             |                           |                        |                        |                |              |               |               |             |             |             |  |
|                                                                                                    |                 |          |          |                                  | Внутренние                     |                |              |             |                           |                        |                        |                |              | Внешние       |               |             |             |             |  |
| Задачи                                                                                                    | PΠ              | АНЛ      | ТЛ       | P3P                              | <b>TCT</b>                     | <b>TEX</b>     | CA           | ДЗ          | Итого                     | PΠ                     | АНЛ                    | TЛ             | P3P          | <b>TCT</b>    | <b>TEX</b>    | CA          | ДЗ          | Итого       |  |
|                                                                                                    | Нет данных      |          |          |                                  |                                |                |              |             |                           |                        |                        |                |              |               |               |             |             |             |  |
| Итого                                                                                                    | $\mathbf 0$     | $\bf{0}$ | $\bf{0}$ | $\bf{0}$                         | $\mathbf 0$                    | $\mathbf 0$    | $\bf{0}$     | $\mathbf 0$ | $\mathbf 0$               | $\mathbf 0$            | $\mathbf 0$            | $\mathbf 0$    | $\mathbf 0$  | $\mathbf 0$   | $\mathbf 0$   | $\mathbf 0$ | $\mathbf 0$ | $\mathbf 0$ |  |
| Сводная таблица                                                                                                    |                 |          |          |                                  |                                |                |              |             |                           |                        |                        |                |              |               |               |             |             |             |  |
|                                                                                                    |                 |          |          |                                  | Расходы                        |                |              |             |                           |                        |                        |                |              | Доходы        |               |             |             |             |  |
| Роль                                                                                                    |                 |          | Ставка   | Часы                             | Чел./<br>часы                  | Др.<br>расходы | Итого        |             |                           |                        |                        | Ставка         | Часы         | Чел./<br>часы | Др.<br>доходы | Итого       |             |             |  |
| Аналитик                                                                                                    | 1000            |          |          | $\mathbf{0}$                     | $\mathbf{0}$                   | $\overline{0}$ | $\mathbf{0}$ |             | 3 0 0 0<br>$\overline{0}$ |                        |                        | $\mathbf{0}$   | $\mathbf 0$  | $\mathbf 0$   |               |             |             |             |  |
| Тестировщик                                                                                                    | 500             |          |          | $\bf{0}$                         | $\mathbf{0}$                   | $\overline{0}$ | $\mathbf{0}$ |             |                           | 2 5 0 0                |                        | $\overline{0}$ | $\bullet$    | $\mathbf{0}$  | $\mathbf{0}$  |             |             |             |  |
| Дизайнер                                                                                                    | 800             |          | $\bf{0}$ | $\mathbf{0}$                     | $\overline{0}$<br>$\mathbf{0}$ |                |              | 2000        |                           | $\bf{0}$               | $\bullet$              | $\mathbf{0}$   | $\mathbf{0}$ |               |               |             |             |             |  |
| Технолог                                                                                                    |                 |          | 500      | $\mathbf{0}$                     | $\mathbf{0}$                   | $\overline{0}$ | $\mathbf{0}$ |             |                           | 2000<br>$\overline{0}$ |                        |                | $\bullet$    | $\mathbf 0$   | $\mathbf{0}$  |             |             |             |  |

Рисунок 4 – Расчёт проектов

- 1.2.1.3. Расчёт проекта в данной вкладке возможно произвести расчёт проекта исходя планового времени, которое будет затрачено на выполнение проекта (рис. 4).
- 1.2.1.4. Команда проекта в данной вкладке возможно внести данные о сотрудниках и их роли на проекте (рис. 5).

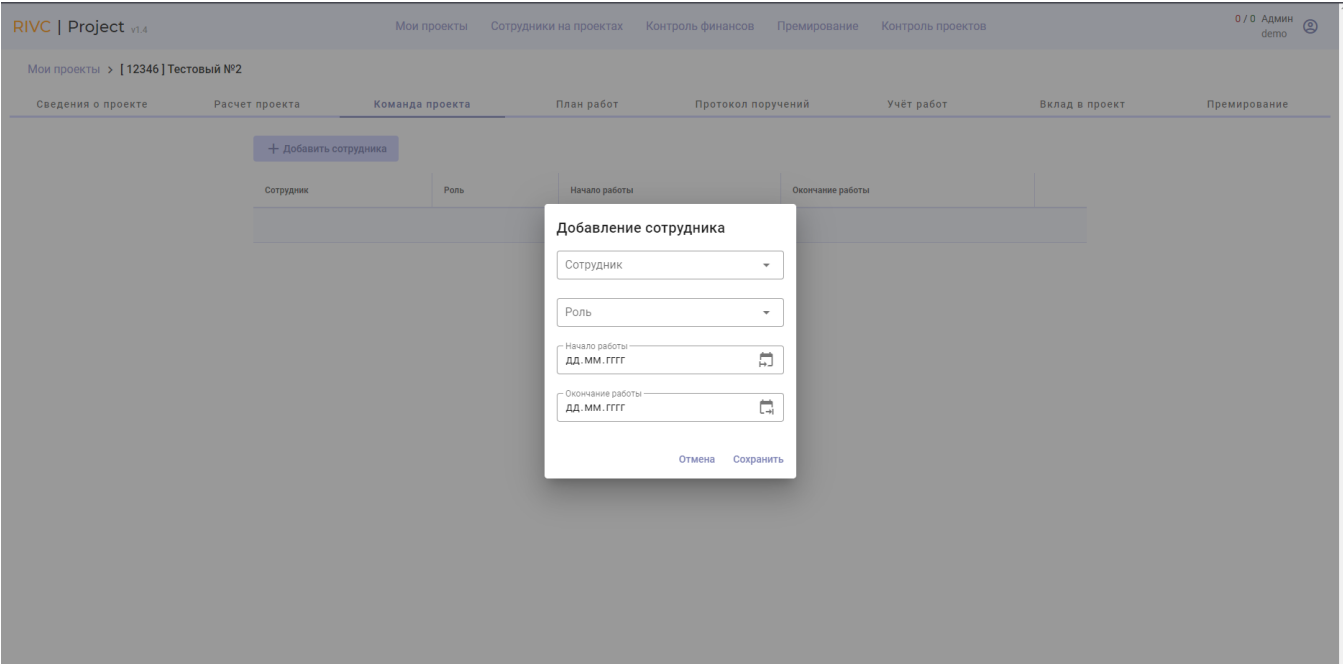

Рисунок 5 – Команда проекта

1.2.1.5. План работ - в данной вкладке возможно внести данные об этапах проекта с возможность выгрузки в Excel (рис. 6).

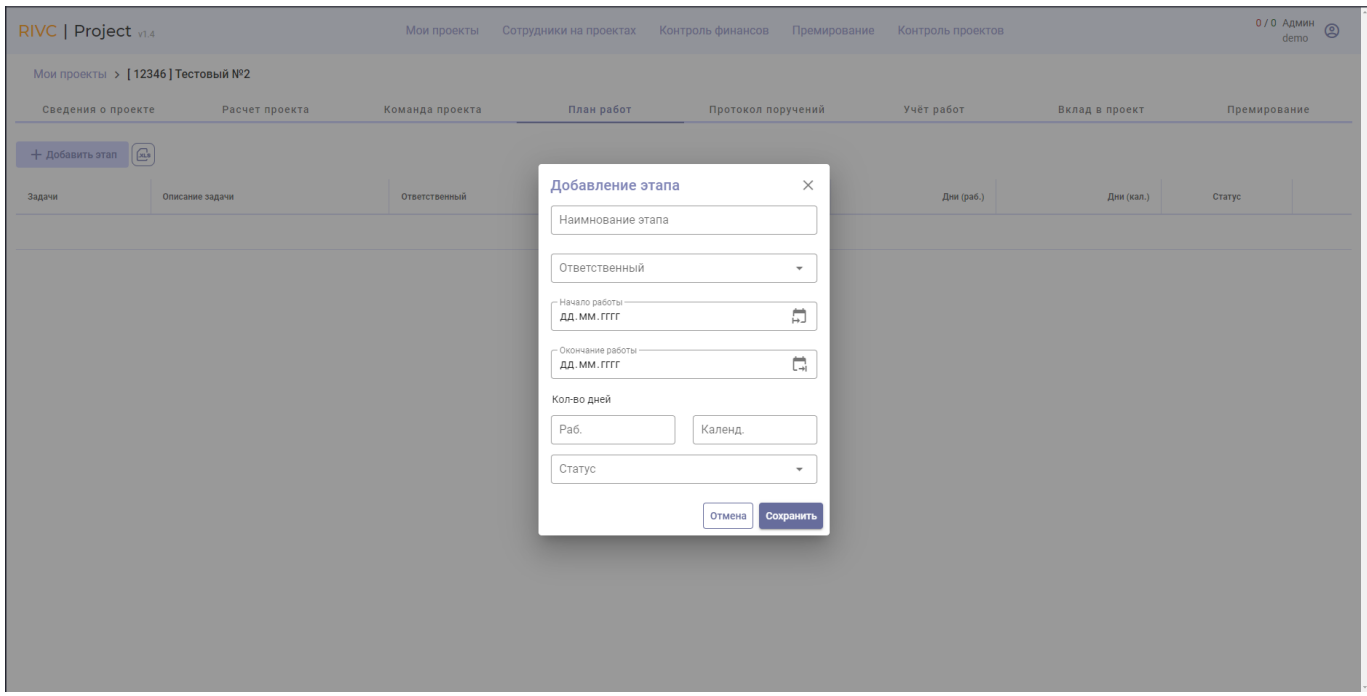

Рисунок 6 – План работ

1.2.1.6. Протокол поручений - в данной вкладке возможно внести данные об необходимых к выполнению работах. Далее у сотрудника будет отображаться информация о запланированных поручениях, сколько сотрудник выполнил вовремя поручений и сколько просрочил (рис. 7).

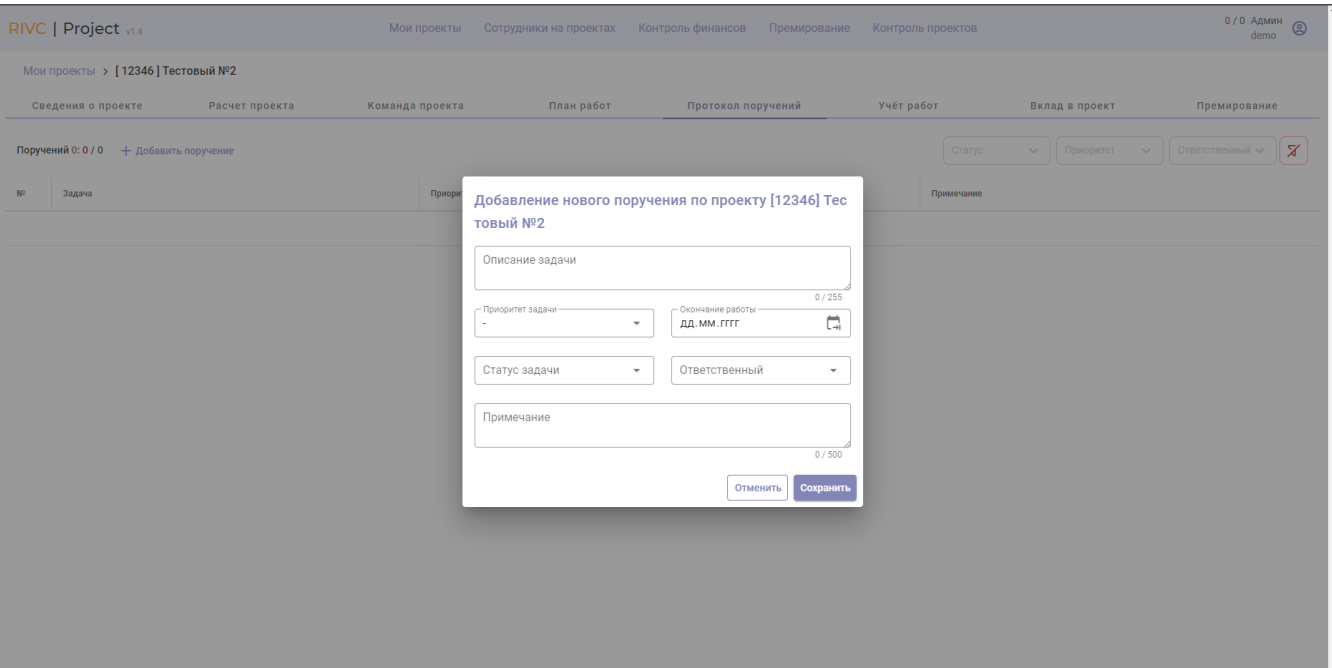

Рисунок 7 – Протокол поручений

1.2.1.7. Учёт работ - в данной вкладке происходит контроль и учёт ресурсов. Вносится количество затраченного времени по задаче и процент выполнения проекта. Так же возможно вписать комментарии по проекту (рис. 8).

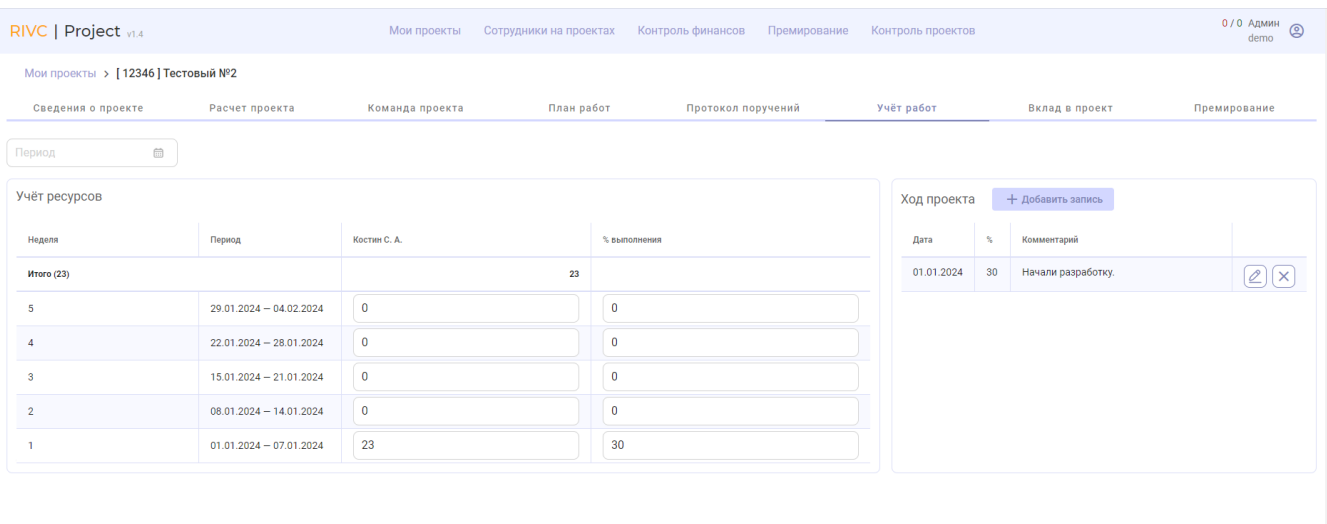

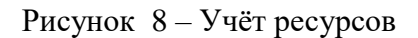

1.2.1.8. Вклад в проект - в данной вкладке происходит оценка вклада в проект каждого сотрудника по 10 бальной шкале в возможность внести комментарий (рис. 9).

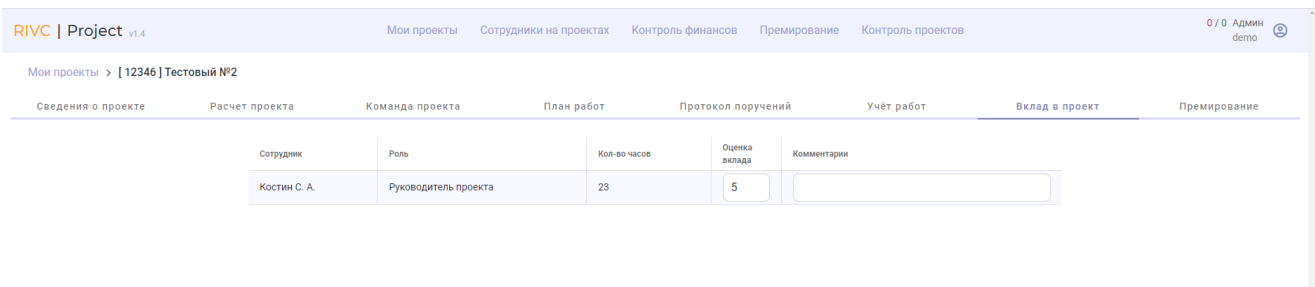

Рисунок 9 – Вклад в проект

1.2.1.9. Премирование - в данной вкладке происходит управление премиальным фондом проекта. Происходит распределение премии для каждого участника проекта (рис.10).

| RIVC   Project v1.4               | Мои проекты                            |                    | Сотрудники на проектах Контроль финансов |                    |            | Премирование           | Контроль проектов  |                | $0/0$ Админ<br>$\circledcirc$<br>demo |
|-----------------------------------|----------------------------------------|--------------------|------------------------------------------|--------------------|------------|------------------------|--------------------|----------------|---------------------------------------|
| Мои проекты > [12346] Тестовый №2 |                                        |                    |                                          |                    |            |                        |                    |                |                                       |
| Сведения о проекте                | Расчет проекта<br>Команда проекта      |                    | План работ                               | Протокол поручений |            |                        | Учёт работ         | Вклад в проект | Премирование                          |
|                                   | Информация                             | Фактическая премия |                                          |                    |            |                        |                    |                |                                       |
|                                   | Наименование проекта<br>Тестовый №2    | Сотрудник          | Роль                                     | Кол-во<br>часов    | Вклад      | Рассчитанная<br>премия | Фактическая премия |                |                                       |
|                                   | Направление<br>Аэропорты               | Костин С.<br>A.    | Руководитель<br>проекта                  | 23                 | $\sqrt{5}$ | $\bullet$              | $\bf{0}$           |                |                                       |
|                                   | Клиент<br>АП Хибины                    | Итого              |                                          |                    |            |                        | $\mathbf 0$        |                |                                       |
|                                   | Плановая трудоемкость<br>0 час. 0 руб. |                    |                                          |                    |            |                        |                    |                |                                       |
|                                   | Доход<br>0 руб.                        |                    |                                          |                    |            |                        |                    |                |                                       |
|                                   | Плановая премия                        |                    |                                          |                    |            |                        |                    |                |                                       |
|                                   |                                        |                    |                                          |                    |            |                        |                    |                |                                       |
|                                   | Параметры выплаты                      |                    |                                          |                    |            |                        |                    |                |                                       |
|                                   | - Месяц<br>Май<br>$\checkmark$         |                    |                                          |                    |            |                        |                    |                |                                       |
|                                   | $-$ Год $-$<br>2024<br>$\checkmark$    |                    |                                          |                    |            |                        |                    |                |                                       |
|                                   | Сохранить                              |                    |                                          |                    |            |                        |                    |                |                                       |
|                                   |                                        |                    |                                          |                    |            |                        |                    |                |                                       |
|                                   |                                        |                    |                                          |                    |            |                        |                    |                |                                       |

Рисунок 10 - Премирование

#### **1.3. Фильтры**

- 1.3.1. Приоритет<br>1.3.2. РП
- $1.3.2.$ <br> $1.3.3.$
- Дата начала проекта
- 1.3.4. Дата окончания проекта
- 1.3.5. Направления
- 1.3.6. Клиент
- 1.3.7. Стадия
- 1.3.8. Статус
- 1.3.9. Исключающий поиск
- 1.3.10. Кнопка сброса фильтров

### **2. Вкладка «Сотрудники на проектах»**

### **2.1. Добавление работы**

- 2.1.1. Для добавления работы необходимо заполнить поля (рис. 11).
	- 2.1.1.1. Проект на какой проект назначается задача.
	- 2.1.1.2. Сотрудник на какого сотрудника назначается задача. **Обязательно к заполнению.**
	- 2.1.1.3. Роль какая роль у сотрудника на данном проекте. **Обязательно к заполнению.**
	- 2.1.1.4. Начала работы дата начала работы на проекте. **Обязательно к заполнению.**
	- 2.1.1.5. Окончание работы дата окончания работы на проекте. **Обязательно к заполнению.**

| RIVC   Project v1.4                       | 0/0 AДМИН ©<br>Мои проекты Сотрудники на проектах Контрольфинансов Премирование Контроль проектов<br>demo                                                                                                    |
|-------------------------------------------|----------------------------------------------------------------------------------------------------|
| $-$ Период $-$<br>13.02.2024 - 13.08.2024 | Pn<br>Статус<br>Стадия<br>Сотрудник<br>Проект<br>Направление<br>Сбросить<br>Поиск<br>$\overline{\phantom{0}}$<br>$\overline{\phantom{a}}$<br>$\overline{\phantom{a}}$<br>$\mathbf{v}$<br>$\mathbf{v}$<br>۰                      |
| Сотрудник                                 | Февраль 2022<br>Январь 2022<br>c601 Bc02 nH03 BT04 cp05 чт06 nT07 c608 Bc09 nH10 BT11 cp12 чт13 nT14 c615 Bc16 nH17 BT18 cp19 чт20 nT21 c622 Bc23 nH24 BT25 cp26 чт27 nT28 c629 Bc30 nH31 BT01 cp02 чт03 nT04 c605 Bc06 nH07 BT |
| $+$<br>Кокина Н. А.                       |                                                                                                    |
| $+$<br>Коркинен Д. Ю.                     | Добавление работы                                                                                                    |
| $+$<br>Коротченко Г. Н.                   | Проект<br>$\mathbf{v}$<br>- Сотрудник-<br>Костин С. А.<br>$\overline{\phantom{a}}$<br>Интеграция АС КОБРА с Центровкой WB-Гарантия<br>Роль<br>٠<br>Обязательное поле                                                            |
| Костин С. А.<br>$+$                       | - Начало работы -<br>員<br>ДД. ММ. ГГГГ<br>Обязательное поле<br>- Окончание работы -<br>員<br>ДД. ММ. ГГГГ<br>Обязательное поле<br>Интеграция АС КОБРА с Центровкой WB-Гарантия<br>Отмена Сохранить                               |
| ÷<br>Крылов С. Б.                         |                                                                                                    |
| $+$<br>Куликовских Е. В.                  |                                                                                                    |
| ÷<br>Ледяева А. Н.                        |                                                                                                    |

Рисунок 11 – Сотрудники на проектах

# **2.2. Фильтры**

- 2.2.1. Период
- 2.2.2. Направление
- 2.2.3. Статус
- 2.2.4. Стадия
- 2.2.5. РП
- 2.2.6. Сотрудник
- 2.2.7. Проект
- 2.2.8. Сброс фильтров
- 2.2.9. Поиск

# **3. Вкладка «Контроль финансов»**

### **3.1. Инициация проекта**

- 3.1.1. Для инициации проекта необходимо нажать кнопку «Инициация проекта» (синий знак «+») и заполнить поля, если они не были заполнены.
	- 3.1.1.1. Наименование название проекта. **Обязательно к заполнению.**
	- 3.1.1.2. Номер проекта номер проекта по порядку.
	- 3.1.1.3. Номер сделки номер проекта в системе для интеграции.
	- 3.1.1.4. Направление выпадающий список с данными по направлениям (РИВЦ,

### Авиакомпании, Аэропорты, Агентства, Прочее). **Обязательно к заполнению.**

3.1.1.5. Клиенты – выпадающий список с юридическими и физическими лицами.

### **Обязательно к заполнению.**

3.1.1.6. РП – выпадающий список с руководителями проекта. **Обязательно к заполнению.**

3.1.1.7. Приоритет – приоритет проекта (1, 2, 3).

3.1.1.8. Статус – статус проекта (Данные по проекту не заполнены, Сроки и деньги по плану, Сроки по плану, по деньгам отклонение, Деньги по плану, по срокам отклонение, Отклонение по срокам и деньгам, Сроки по плану, По срокам отклонение, Деньги по плану, По деньгам отклонение). **Обязательно к заполнению.**

3.1.1.9. Стадии – стадии по проекту (Потенциальный, Инициация, Реализация, Подписание актов, Получение оплаты, Завершение, Отложено, Закрыт). **Обязательно к заполнению.**

3.1.1.10. Ссылка на релиз – прикрепляется ссылка на релиз. 3.1.1.11. Ссылка на заявку – приправляется ссылка на заявку.

3.1.1.12. Дата начала проекта – плановая дата начала проекта. **Обязательно к заполнению.**

3.1.1.13. Дата окончания проекта – плановая дата окончания проекта. **Обязательно к заполнению.**

3.1.1.14. Ожидаемая дата окончания – ожидаемая дата окончания проекта.

3.1.1.15. Ожидаемая дата оплаты – ожидаемая дата оплаты проекта.

#### **3.2. Фильтры**

- 3.2.1. Приоритет
- 3.2.2. РП
- 3.2.3. Дата начала проекта
- 3.2.4. Дата окончания проекта
- 3.2.5. Направления
- 3.2.6. Клиент
- 3.2.7. Стадия
- 3.2.8. Статус
- 3.2.9. Исключающий поиск
- 3.2.10. Кнопка сброса фильтров

#### **4. Вкладка «Премирование»**

4.1.1. В данной вкладке создаётся отчёт «Ведомость о премировании» с указанием месяца и года. Отчёт выгружается в Word (рис.12).

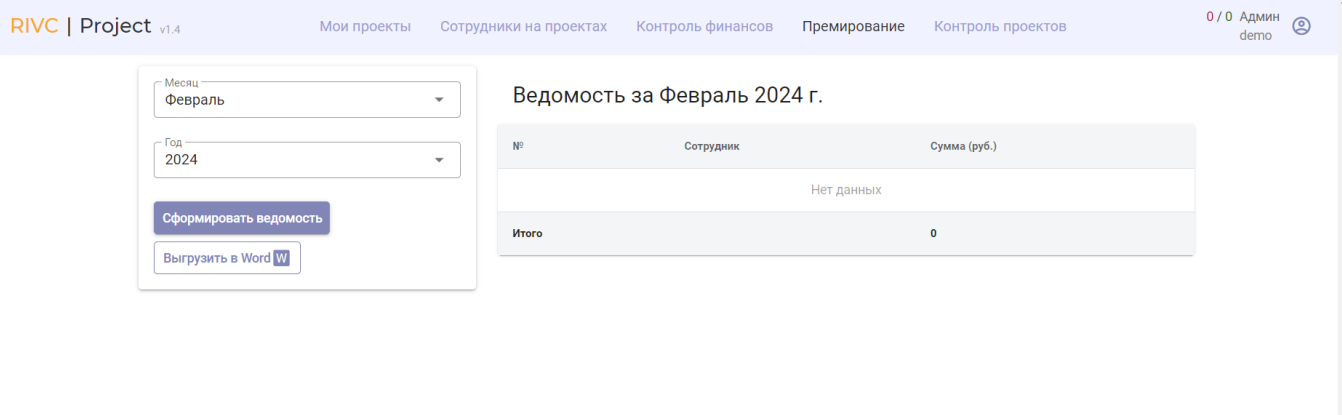

https://test-project.rivc-pulkovo.ru

Рисунок 12 - Премирование

#### **5. Вкладка «Контроль проектов»**

5.1. Данная вкладка необходима для контроля выполнения проектов.

| RIVC   Project v1.4                                                                                                    |                                                         | Мои проекты<br>Сотрудники на проектах                                                                   | Контроль финансов                           | Премирование            | Контроль проектов                                  | 0/0 Админ                                      | Q<br>demo |
|----------------------------------------------------------------------------------------------------|---------------------------------------------------------|----------------------------------------------------------------------------------------------------|---------------------------------------------|-------------------------|----------------------------------------------------|------------------------------------------------|-----------|
| PT<br>Приоритет<br>$\checkmark$<br>$\checkmark$                                                                                                    | Дата оконч                                              | Клиент<br>$\left[\begin{smallmatrix} 1 & 0 \\ 0 & 1 \end{smallmatrix}\right]$<br>Стадия<br>$\checkmark$ | Сортировка<br>$\checkmark$                  | $\overline{\mathbf{v}}$ | $\boldsymbol{\mathsf{X}}$<br>Поиск                 |                                                | ÞI        |
| Инфо о проекте / неделя                                                                                                    |                                                         | 20 неделя                                                                                               | 13.05.2024                                  | 19 неделя               |                                                    | 06.05.2024                                     | 18 неделя |
| Автоматизированное обновление<br>метеорологической инф-ии 1393906053<br>№374 Вотинцев А. В. Закрыт<br><b>АК Россия 0</b><br>05.02.2023 10.02.2023 100%<br>Поручений 0:0 / 0 +<br>Перрон в АП Иркутск<br>№500 Медведев Е. А. Завершение<br>АО "Междунородный Аэропорт Иркутск" 0<br>31.01.2023 19.03.2023 70%<br>Поручений 0: 0 / 0 $+$ | $\odot$ o<br>$\overline{2}$<br>$\odot$ o<br>$\boxed{2}$ | Комментарии отсутствуют<br>Комментарии отсутствуют                                                      | 0%<br>ıÔ<br>ςı<br>⊜<br>0%<br>ıÖ<br>ςJΙ<br>厚 |                         | Комментарии отсутствуют<br>Комментарии отсутствуют | 0%<br>ıÔ<br>ςı<br>₿<br>0%<br>ıÓ<br>$\Box$<br>厚 |           |
| Омск Тест - SLOTS, УДР, МРМ, DCS, Сборы<br>(Завершение!)<br>№544 Будницкий В. Завершение<br>АП Омск 264 000 ₽<br>31.03.2023 02.05.2023 100%<br>Поручений 0:0 / 0 +<br>1393913777 Интеграция №итоговой карты<br>учёта с №карты-наряда в акте                                                                                            | $\odot$ o<br>$\boxed{2}$<br>$\odot$ o                   | Комментарии отсутствуют                                                                                 | 0%<br>ıÖ<br>$\Box$<br>⊜<br>0%               |                         | Комментарии отсутствуют                            | 0%<br>ıÔ<br>ςı<br>厚<br>0%                      |           |

Рисунок 13 – Контроль проектов

# **6. Вкладка «Личный кабинет»**

6.1. Данная вкладка необходима для личного контроля проектов.

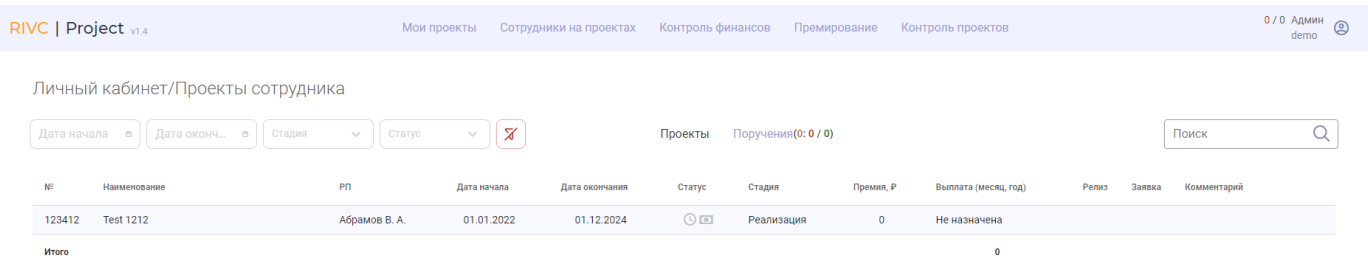

Рисунок 14 – Личный кабинет